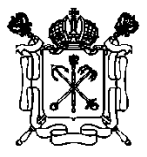

Правительство Санкт-Петербурга Комитет по образованию

# Государственное бюджетное общеобразовательное учреждение Лицей №126 Калининского района Санкт-Петербурга

Принята на педагогическом совете Утверждаю

Протокол № 13 от 07.06.2021

директор \_\_\_\_\_\_\_\_\_\_\_ П.С. Розов Приказ № 96 от 07.06.2021

# РАБОЧАЯ ПРОГРАММА

к дополнительной общеобразовательной общеразвивающей программе

«3Д - Бум»

1-ый год обучения срок реализации: 102 часа 2021-2022 учебный год

 ДОКУМЕНТ ПОДПИСАН ЭЛЕКТРОННОЙ ПОДПИСЬЮ

Сертификат: 11444579BE55316CB99B4AE3F8EF931A994A4B8D Владелец: Розов Павел Сергеевич Действителен: с 01.07.2021 до 01.10.2022

Разработчик: Приходько Илья Сергеевич педагог дополнительного образования

#### **ПОЯСНИТЕЛЬНАЯ ЗАПИСКА**

В современную эпоху научно-технического прогресса и интенсивного развития информационных технологий, в России востребованы специалисты с новым стилем инженерного мышления. Этот стиль предполагает наличие не только конструктивнотехнологических навыков, но и изобретательских навыков. Формирование такого современного инженера-конструктора желательно начинать уже со среднего школьноговозраста.

Техника вторгается в мир представлений и понятий ребенка уже с раннего детства, но в основном, как объект потребления. Моделирование ребенком технических моделей способствует познанию мира техники и расширению технического кругозора, развивает конструкторские способности, техническое мышление, мотивацию к творческому поиску, технической деятельности юного изобретателя.

Продолжительность занятия 45 минут.

#### **Цель общеобразовательной программы**

 Познакомить с принципами и инструментарием работы в трехмерных графическихредакторах, возможностями 3D печати.

Для достижения целей программы формируются следующие **задачи для обучения**:

# *Обучающие:*

• объяснить базовые понятия сферы промышленного дизайна, ключевые особенности методов проектирования, аналитики, генерации идей;

• сформировать базовые навыки ручного макетирования и прототипирования;

• сформировать базовые навыки работы в программах трёхмерного моделирования;

• показать возможности современных программных средств для обработки трёхмерных изображений.

• привить навыки проектной деятельности, в том числе использование инструментов планирования.

#### *Развивающие:*

• формировать компетенции (критическое мышление, креативное мышление, коммуникация, кооперация);

• способствовать расширению словарного запаса;

• способствовать развитию памяти, внимания, технического мышления, изобретательности;

• способствовать формированию интереса к знаниям;

• способствовать формированию умения практического применения полученныхзнаний;

• сформировать умение формулировать, аргументировать и отстаивать своё мнение;

#### *Воспитательные*:

воспитывать аккуратность и дисциплинированность при выполнении работы;

 способствовать формированию положительной мотивации к трудовой деятельности;

 способствовать формированию опыта совместного и индивидуального творчествапри выполнении командных заданий;

воспитывать трудолюбие, уважение к труду;

формировать чувство коллективизма и взаимопомощи;

 воспитывать чувство патриотизма, гражданственности, гордости за отечественныедостижения в промышленном дизайне.

#### **Формы обучения:**

Формы обучения по дополнительной общеобразовательной общеразвивающей программе определяются организацией, осуществляющей образовательную деятельность, самостоятельно (в соответствии с Уставом учреждения). Дополнительные общеобразовательные программы реализуются организацией, осуществляющей образовательную деятельность как самостоятельно, так и посредством сетевых форм их реализации.

## **Планируемые результаты**

**Личностные** результаты:

 формирование ответственного отношения к учению, готовности и способности, обучающихся к саморазвитию и самообразованию на основе мотивации к обучению и познанию;

 формирование целостного мировоззрения, соответствующего современному уровнюразвития науки и общественной практики;

 развитие осознанного и ответственного отношения к собственным поступкам приработе с графической информацией;

 формирование коммуникативной компетентности в процессе образовательной, учебно-исследовательской, творческой и других видов деятельности.

#### **Метапредметные** результаты:

умение ставить учебные цели;

• умение использовать внешний план для решения поставленной задачи;

 умение планировать свои действия в соответствии с поставленной задачей иусловиями ее реализации;

• умение осуществлять итоговый и пошаговый контроль выполнения учебного задания по переходу информационной обучающей среды из начального состояния вконечное;

умение сличать результат действий с эталоном (целью);

• умение вносить коррективы в действия в случае расхождения результата решения задачи с ранее поставленной целью;

 умение оценивать результат своей работы с помощью тестовых компьютерных программ, а также самостоятельно определять пробелы в усвоении материала курса.

**Предметные** результаты:

умение использовать терминологию моделирования;

умение работать в среде графических 3D редакторов;

• умение создавать новые примитивные модели из имеющихся заготовок путем разгруппировки-группировки частей моделей и их модификации;

• умение самостоятельно определять цели своего обучения, ставить и формулироватьдля себя новые задачи в учёбе и познавательной деятельности, развивать мотивы и интересы своей познавательной деятельности;

 владение основами самоконтроля, самооценки, принятия решений и осуществления осознанного выбора в учебной и познавательной деятельности;

 умение определять понятия, создавать обобщения, устанавливать аналогии, классифицировать, самостоятельно выбирать основания и критерии для классификации, устанавливать причинно-следственные связи, строить логическое рассуждение, умозаключение (индуктивное, дедуктивное и по аналогии) и делать выводы;

 умение создавать, применять и преобразовывать графические объекты для решения учебных и творческих задач;

 умение осознанно использовать речевые средства в соответствии с задачей коммуникации;

поиск и выделение необходимой информации в справочном разделе учебников;

владение устной и письменной речью.

# **Календарно-тематическое планирование**

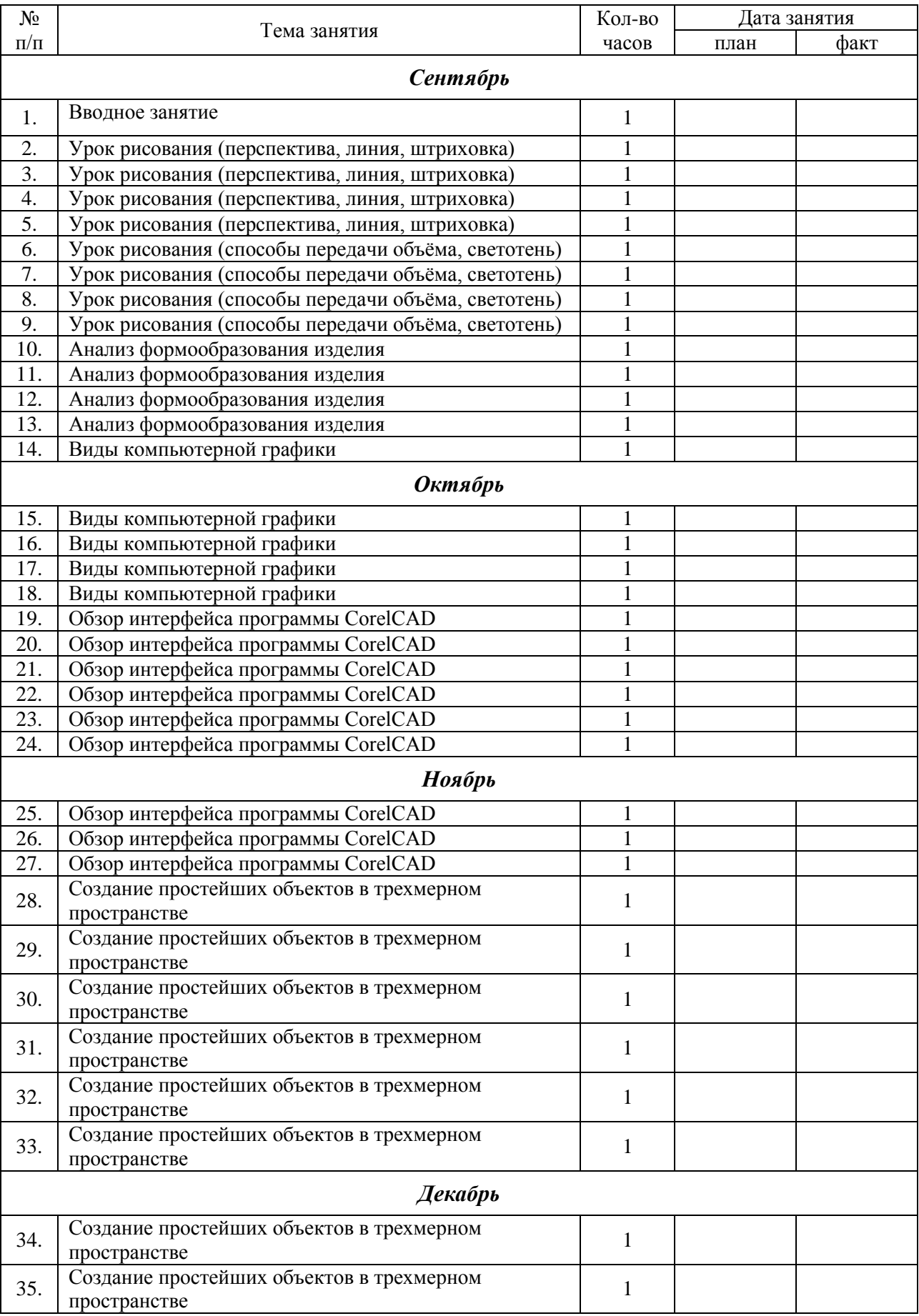

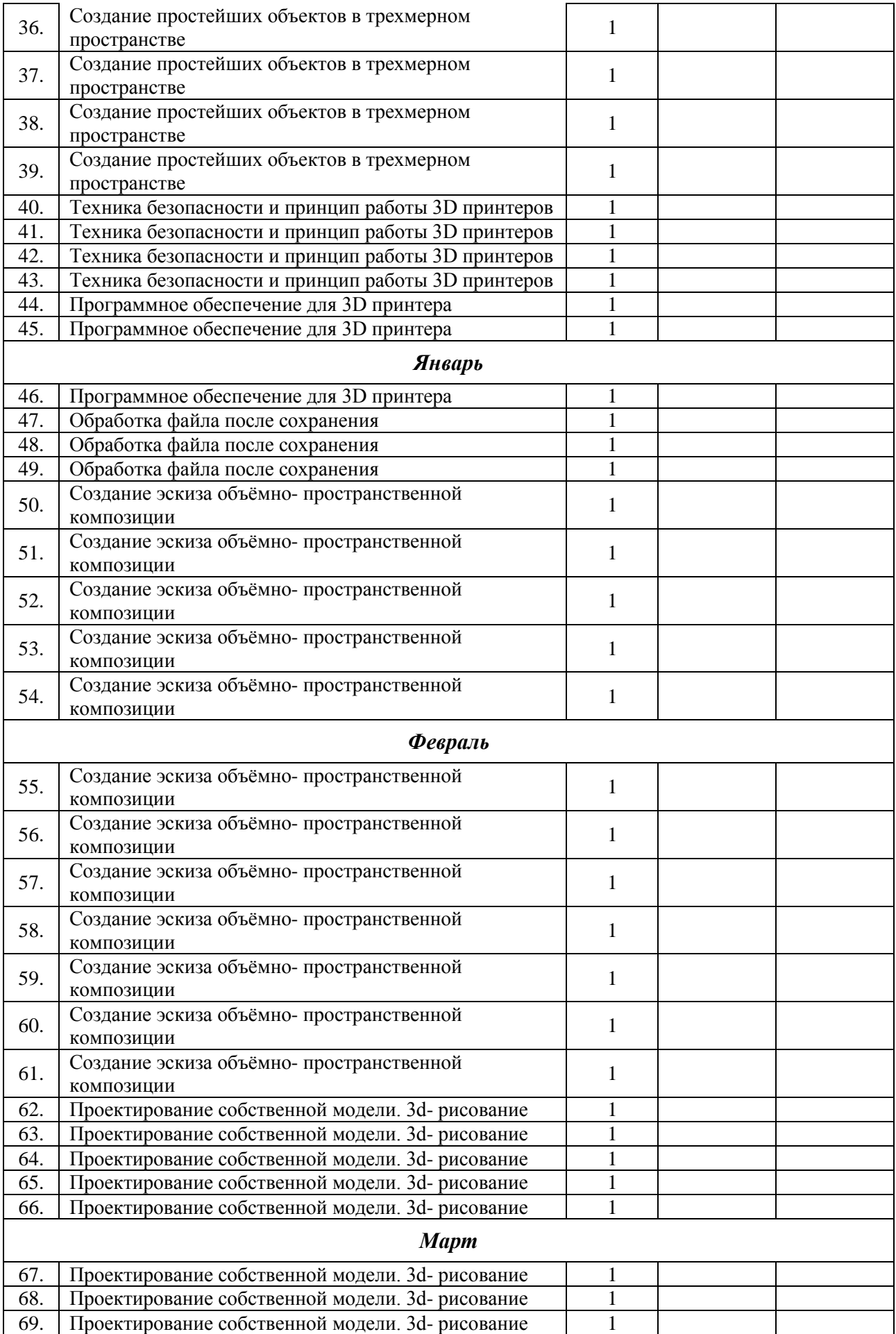

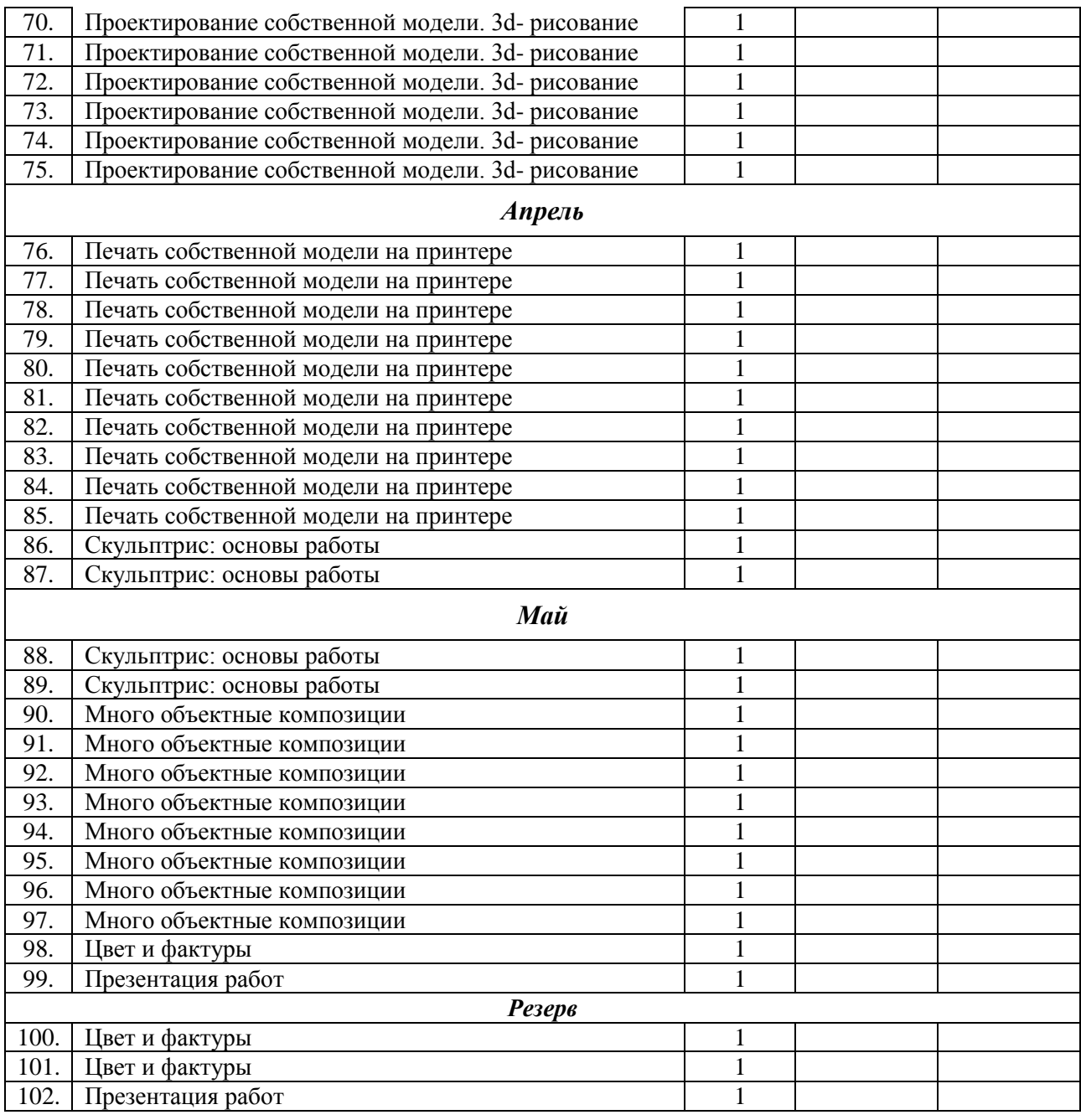

# **Содержание программы**

Тема 1. Вводное занятие (1 час).

*Теория.* Техника в жизни человека. Знакомство с организацией деятельности и программой. Инструктаж по технике безопасности. Знакомство с лучшими творческими работами обучающихся объединения.

*Практика.* Выполнение самостоятельно эскиза на свободную тему.

Тема 2. Урок рисования (перспектива, линия, штриховка) (4 часа).

*Практика.* Изучение основ скетчинга: инструментарий, постановка руки, понятие

перспективы, построение простых геометрических тел. Фиксация идеи проекта в технике скетчинга.

Тема 3. Урок рисования (способы передачи объёма, светотень) (4 часа).

*Практика.* Изучение основ скетчинга: понятие света и тени; техника передачи объёма. Создание подробного эскиза проектной разработки в технике скетчинга.

Тема 4. Анализ формообразования изделия (4 часа).

*Практика.* Анализ формообразования промышленного изделия на примере школьного пенала. Сравнение разных типов пеналов (для сравнения используются пеналы обучающихся), выявление связи функции и формы.

Тема 5. Виды компьютерной графики (5 часов).

*Практика.* Растровая графика. Векторная графика. Фрактальная графика. Трехмерная графика. Создание модели в Paint, Paint 3D.

Тема 6. Обзор интерфейса программы CorelCAD (9 часов).

*Практика.* Основы 30-моделирования: знакомство с интерфейсом программы CorelCAD, изучение набора команд и инструментов.

Тема 7. Создание простейших объектов в трехмерном пространстве (12 часов).

*Практика:* Выполнение композиции «Корзина с фруктами»

Тема 8. Техника безопасности и принцип работы 3D принтеров (4 часа).

*Теория.* Инструктаж по технике безопасности. Правила работы и устройство 3д принтера.

*Практика.* Запуск печати готовой модели.

Тема 9. Программное обеспечение для 3D принтера (3 часа).

*Теория.* Repetier-Host-программная оболочка по подготовке 3D-модели к печати.

Тема 10. Обработка файла после сохранения (3 часа).

*Теория.* Повторение основ работы Repetier-Host

*Практика.* Выполнение слайсинга модели в различных слайсерах. Самостоятельный выбор оптимального режима. Сохранение g кода модели.

Тема 11. Создание эскиза объёмно- пространственной композиции (12 часов)

*Теория.* Понятие объёмно-пространственной композиции. Характерные черты замковой архитектуры

*Практика.* Выполнение эскиза крепости

Тема 12. Проектирование собственной модели. 3d-рисование (14 часов).

*Теория.* Повторение основных команд CorelCAD.

*Практика.* Выполнение из 3д модели замка

Тема 13. Печать собственной модели на принтере (10 часов).

*Практика:* Печать макета на 3д принтере. Выявление промежуточного уровня ЗУН.

Тема 14. Скульптрис: основы работы (4 часа).

*Теория.* Обзор интерфейса программы Sculptris.

*Практика.* Выполнение ландшафта местности.

Тема 15. Много объектные композиции (8 часов).

*Теория.* Добавление и удаление объектов в действующей сцене. Импорт и экспортобъектов.

*Практика.* Выполнение фигуры дракона.

Тема 16. Цвет и фактуры (3 часа)

*Теория.* Добавление цвета и фактур к объектам скульптрис.

*Практика.* Выполнение из конструктора по образцу моделей моста: пешеходный, автомобильный, железнодорожный, разводной и их презентация. Наложение цвета и фактур на фигуру.

Тема 17. Презентация работ (2 часа).

*Теория.* Представление работ учащихся родителям и учащимся, учителям.

Приложение 1

### **Критерий оценки знаний, умений и навыков при освоении программ**

#### Оценочные материалы

*Критерии и способы определения результативности освоения программы Критерии оценки* Для определения уровня знаний, умений и навыков обучающихся и проведения диагностики используется трёхуровневая система:

#### *Высокий уровень:*

**-** сфера знаний и умений: владение понятиями, алгоритмом выполнения работы, и самостоятельное применение его на практике. аккуратное выполнение задания, выполняет модели высокого уровня сложности. Обучающийся охотно поддерживает беседу на занятии, задаёт вопросы. Соблюдает правила техники безопасности при работе с материалами;

**-** сфера творческой активности: ребёнок проявляет выраженный интерес к работе, педагогу, активно принимает участие в выставках объединения;

**-** сфера личностных результатов: понимание учебной задачи, умение выполнять её самостоятельно, умение адекватно воспринимать оценку педагога выполненной им работы, слушать и понимать речь других.

## *Средний уровень:*

**-** сфера знаний и умений: знает понятия, выполняет задание аккуратно среднего уровня сложности, соблюдая правила ТБ при работе с материалом, но допускает неточности при выполнении;

**-** сфера творческой активности: обучающийся не проявляет интереса к выполнению работы, хотя включается в работу с желанием, но быстро устаёт;

**-** сфера личностных результатов: планирует свою работу по наводящим вопросам педагога и частично самостоятельно, но с небольшими погрешностями; выполнения задания даётся с трудом, но желание добиться успеха присутствует.

## *Низкий уровень:*

**-** сфера знаний и умений: не имеет представления об изученных терминах, слабо развит понятийный аппарат, выполняет модели низкого уровня сложности;

**-** сфера творческой активности: обучающийся приступает к выполнению работы только после дополнительных побуждений, во время работы часто отвлекается, выполняет работу небрежно;

**-** сфера личностных результатов: нерационально использует время, не умеет

планировать свою работу.

#### *Формы контроля*

В дополнительной общеобразовательной общеразвивающей программе «3Д-Бум» предусмотрен предварительный, текущий и итоговый контроль. Результаты фиксируются в аналитической справке.

*Предварительный контроль.* Цель *-* выявление исходного уровня подготовки обучающихся, чтобы определить направление и формы индивидуальной работы (педагогические методы: собеседование, педагогическое наблюдение, просмотр выполняемых работ).

*Текущий контроль.* Цель - определение степени усвоения обучающимися учебного материала и уровня их подготовленности к занятиям. Позволяет своевременно выявлять отстающих, а также опережающих обучение с целью наиболее эффективного подбора методов и средств обучения (педагогические методы: педагогическое наблюдение, собеседование, анализ готовых работ обучающихся).

*Итоговый контроль.* Цель *-* определение степени достижения результатов обучения, закрепление знаний (педагогические методы: педагогическое наблюдение, собеседование, анализ деятельности обучающихся, готовых работ обучающихся). Организация обучающихся на дальнейшее обучение. Участие в мероприятиях Учреждения, города, области, и т.д.

*Формы подведения итогов:*

- собеседование, самостоятельная работа (творческая деятельность), педагогическое наблюдение за работой обучающихся, за учебной деятельностью, тесты, практические задания;

-творческий проект, выставка творческих работ обучающихся;

-участие в конкурсах и выставках технического творчества детей и юношества различного уровня.

По завершению изучения каждой темы проводится конкурс или выставка тематических работ обучающихся.